| Roll No. |  |  |
|----------|--|--|
|          |  |  |

No. of Questions -30

No. of Printed Pages – 11

SS-40-Phy.

# भौतिक विज्ञान (PHYSICS) उच्च माध्यमिक परीक्षा, 2020

समय : 3¼ घण्टे पूर्णांक : 56

# परीक्षार्थियों के लिए सामान्य निर्देश:

# **GENERAL INSTRUCTIONS TO THE EXAMINEES:**

- (1) परीक्षार्थी सर्वप्रथम अपने प्रश्न-पत्र पर नामांक अनिवार्यतः लिखें।

  Candidate must write first his / her Roll No. on the question paper compulsorily.
- (2) सभी प्रश्न करना अनिवार्य हैं।

All the questions are compulsory.

(3) प्रत्येक प्रश्न का उत्तर दी गई उत्तर-पुस्तिका में ही लिखें।

Write the answer to each question in the given answer-book only.

SS-40-Phy.

[ Turn over

(4) जिन प्रश्नों में आन्तरिक खण्ड हैं, उन सभी के उत्तर एक साथ ही लिखें।

For questions having more than one part, the answers to those parts are to be written together in continuity.

(5) प्रश्न-पत्र के हिन्दी व अंग्रेजी रूपांतर में किसी प्रकार की त्रुटि/अंतर/विरोधाभास होने पर हिन्दी भाषा के प्रश्न को ही सही मानें।

If there is any error / difference / contradiction in Hindi & English versions of the question paper, the question of Hindi version should be treated valid.

| (6) | खण्ड         | प्रश्न संख्या | अंक प्रत्येक प्रश्न |  |
|-----|--------------|---------------|---------------------|--|
|     | अ            | 1 - 13        | 1                   |  |
|     | ब            | 14 - 24       | 2                   |  |
|     | स            | 25 - 27       | 3                   |  |
|     | द            | 28 - 30       | 4                   |  |
|     | Section      | Q. Nos.       | Marks per question  |  |
|     | A            | 1-13          |                     |  |
|     | В            | 14-24         | 2                   |  |
|     | $\mathbf{C}$ | 25-27         | 3                   |  |
|     | D            | 28-30         | 4                   |  |

(7) प्रश्न संख्या 21 तथा 27 से 30 में आन्तरिक विकल्प हैं।

There are internal choices in Question Nos. 21 and 27 to 30.

(8) परीक्षा में कैलकुलेटर के उपयोग की अनुमित नहीं है।

Use of calculator is not allowed in the examination.

# खण्ड – अ

|     | SECTION – A                                                                |                                 |
|-----|----------------------------------------------------------------------------|---------------------------------|
| 1.  | माध्यम के परावैद्युतांक की परिभाषा लिखिए।                                  |                                 |
|     | Write the definition of dielectric constant of a medium.                   | 1                               |
|     |                                                                            |                                 |
| 2.  | मीटर सेतु में सन्तुलन बिन्दु प्रायः मध्य भाग में क्यों प्राप्त करते हैं ?  |                                 |
|     | Why do we get balancing point in the middle of the meter bridge generally? | 1                               |
| 2   | नास्त्रीय क्षेत्र सी विषय सार सारों से विया सोर्थ से विया है साम विवित्य । |                                 |
| 3.  | चुम्बकीय क्षेत्र की दिशा ज्ञात करने के लिए कोई दो नियमों के नाम लिखिए।     |                                 |
|     | Write the name of any two rules to find the direction of magnetic field.   | $\frac{1}{2} + \frac{1}{2} = 1$ |
| 4   | ਸ਼ਰਿਤਸਤਰਿਸ਼ ਸਤਾਨੀ ਕਿਸ਼ੀ ਕਰਤੇ ਤੈਂ ੨                                         |                                 |
| 4.  | प्रतिचुम्बकीय पदार्थ किसे कहते हैं ?                                       |                                 |
|     | What is diamagnetic substances?                                            | 1                               |
|     |                                                                            |                                 |
| 5.  | चुम्बकीय फ्लक्स को परिभाषित कीजिए।                                         |                                 |
|     | Define magnetic flux.                                                      | 1                               |
| SS- | .40-Phy.                                                                   | [ Turn ove                      |
| ~~  | - · <i> y</i> ·                                                            | 1 - 3111 0 10                   |

[ Turn over

6. दिये गए चित्र में अनुनादी अवस्था को दर्शाने वाला बिन्दु लिखिए।

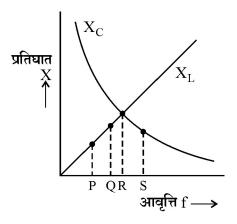

In the given figure, write a point showing the resonant state.

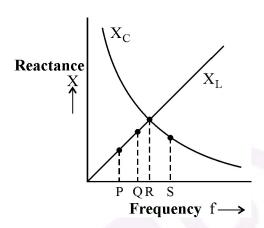

7. प्रकाश के प्रकीर्णन से आप क्या समझते हो ?

What do you understand by scattering of light?

8. डेविसन व जर्मर के प्रयोग का मुख्य उद्देश्य क्या था ?

What was the main objective of Davisson and Germer experiment.

SS-40-Phy.

1

1

1

9. हाइजेनबर्ग का अनिश्चितता सिद्धान्त लिखिए।

Write Heisenberg's uncertainty principle.

1

10. नाभिकीय भट्टी में प्रयुक्त शीतलक का कार्य लिखिए।

Write the function of coolant used in nuclear reactor.

1

11. XOR द्वार का प्रतीक चित्र बनाइए।

Draw symbolic diagram of XOR gate.

1

12. संचार तन्त्र का ब्लॉक आरेख बनाइए।

Draw block diagram of a communication system.

1

13. नैनो तकनीकी किसे कहते हैं ?

What is nanotechnology?

1

# खण्ड - ब

## SECTION - B

14. एक इलेक्ट्रॉन  $0.30~\mathrm{m}$  व्यास के वृत्ताकार पथ पर अनन्तरेखीय आवेश के चारों ओर चक्कर लगा रहा है। यदि रेखीय आवेश घनत्व  $10^{-6}~\mathrm{C/m}$  हो तो इलेक्ट्रॉन की चाल ज्ञात कीजिए।

$$(m_e = 9.0 \times 10^{-31} \text{ kg, e} = 1.6 \times 10^{-19} \text{ C})$$

An electron is moving around an infinite linear charge in circular path of diameter 0.30 m. If linear charge density is  $10^{-6}$  C/m, then calculate the speed of an electron.

2

$$(m_e = 9.0 \times 10^{-31} \text{ kg}, e = 1.6 \times 10^{-19} \text{ C})$$

SS-40-Phy.

[ Turn over

15. तीन प्रतिरोध समान्तर क्रम में जुड़े हैं। इस संयोजन में 30 V की बैटरी से 7.5 A की विद्युत धारा प्रवाहित की जाती है। यदि दो प्रतिरोधों के मान  $10~\Omega$  एवं  $12~\Omega$  हों तो तीसरे प्रतिरोध का मान ज्ञात कीजिए।

Three resistors are connected in parallel. The electric current 7.5 A is flowing in this combination from a battery of emf 30 V. If the values of two resistors are 10  $\Omega$  and 12  $\Omega$ , then find the value of third resistor.

2

- 16. (अ) किरखॉफ का द्वितीय नियम लिखिए।
  - (ब) विभवमापी की सहायता से दो प्राथिमक सेलों के विद्युत वाहक बलों की तुलना करने का परिपथ चित्र बनाइए।
  - (a) Write Kirchhoff's second law.
  - (b) Draw a circuit diagram for comparison of emf of two primary cells with the help of potentiometer. 1+1=2
- 17. (अ) दो दण्ड चुम्बकों के चुम्बकीय आधूर्ण  $\overrightarrow{M}_1$  तथा  $\overrightarrow{M}_2$  हैं । यदि इनके मध्य कोण  $\theta$  हो तो परिणामी चुम्बकीय आधूर्ण का मान लिखिए ।
  - (ब) विद्युत चुम्बक बनाने में नर्म लोहे का उपयोग क्यों करते हैं ?
  - (a) The magnetic moment of two bar magnets are  $\overrightarrow{M}_1$  and  $\overrightarrow{M}_2$ . If angle between them is  $\theta$ , then write the value of resultant magnetic moment.
  - (b) Soft iron is used in making electro-magnets. Why?

1 + 1 = 2

18. एक अभिसारी लेंस की वायु में फोकस दूरी 25 cm है। यदि इसको जल में डुबो दें तो लेंस की फोकस दूरी ज्ञात कीजिए।  $\left(n_w = \frac{4}{3}, n_g = \frac{3}{2}\right)$ 

Focal length of a convex lens in air is 25 cm. If it is immersed in water, then calculate the focal length of the lens.  $\left(n_w = \frac{4}{3}, n_g = \frac{3}{2}\right)$ 

19. प्रकाश के व्यतिकरण तथा विवर्तन में कोई दो अन्तर लिखिए।

Write any two differences between diffraction and interference of light.

1 + 1 = 2

2

20. प्रकाश-विद्युत प्रभाव की व्याख्या प्रकाश के तरंग सिद्धान्त के आधार पर क्यों नहीं की जा सकती है ? कोई दो कारण लिखिए।

Why photo-electric effect cannot be explained on the basis of wave theory of light?

Write any two reasons. 1+1=2

21. एक कुण्डली का 50 Hz आवृत्ति पर शक्ति गुणांक 0.707 है। यदि आवृत्ति दुगुनी कर दें तो कुण्डली का शक्ति गुणांक ज्ञात कीजिए।

#### अथवा

एक प्रत्यावर्ती धारा परिपथ में वोल्टता  $V=50 \sin 314 \; t \; V$  तथा धारा  $I=10 \sin \left(314 \; t + \frac{\pi}{4}\right) \!\! A$  है । ज्ञात कीजिए : (i) वाटहीन धारा तथा (ii) वर्ग माध्य मूल वोल्टता

SS-40-Phy. [Turn over

The power factor of a coil is 0.707 at frequency 50 Hz. If frequency is doubled, then calculate the power factor of coil.

**OR** 

The voltage and current in an a.c. circuit are  $V = 50 \sin 314 t V$  and  $I = 10 \sin \left(314 t + \frac{\pi}{4}\right) A$  respectively. Calculate: (i) Wattless current and (ii) Root mean square voltage. 1 + 1 = 2

22. एक रेडियो-एक्टिव नाभिक 'D' निम्न प्रकार क्षयित हो रहा है :

 $\mathrm{D_4}$  का परमाणु क्रमांक एवं द्रव्यमान संख्या ज्ञात कीजिए ।

A radioactive nucleus 'D' is decaying in the following way:

Determine the atomic number and mass number of D<sub>4</sub>.

1 + 1 = 2

2

2

23. नैज अर्धचालक तथा अपद्रव्यी अर्धचालक किसे कहते हैं ? प्रत्येक का एक-एक उदाहरण लिखिए।

What is intrinsic semiconductor and extrinsic semiconductor? Write an example of each semiconductor. 1+1=2

24. एक आयाम मॉडुलित तरंग में अधिकतम एवं न्यूनतम आयाम क्रमशः  $10~\mathrm{V}$  तथा  $2~\mathrm{V}$  हैं । मॉडुलन सूचकांक का मान ज्ञात कीजिए ।

The maximum and minimum amplitude for an amplitude modulated wave are 10 V and 2 V respectively. Calculate the modulation index.

#### खण्ड – स

#### SECTION - C

- 25. एकसमान चुम्बकीय क्षेत्र में आयताकार कुंडली की घूर्णन गति के कारण उत्पन्न प्रेरित विद्युत वाहक बल का व्यंजक e = e sin  $\omega$ t प्राप्त कीजिए। प्रेरित विद्युत वाहक बल 'e' तथा समय 't' के मध्य आरेख बनाइए।
  - Obtain an expression for the induced emf  $e = e_o$  sin  $\omega t$  generated due to the rotational motion of the rectangular coil in the uniform magnetic field. Draw a graph between induced emf 'e' and time 't'. 2 + 1 = 3
- 26. दे-ब्रॉग्ली परिकल्पना से बोर के द्वितीय अभिगृहीत की व्याख्या कीजिए । कक्षा n=3 के लिए इलेक्ट्रोन का अप्रगामी तरंग प्रतिरूप बनाइए ।
  - Explain Bohr's second postulate with the help of De-Broglie's hypothesis. Draw a stationary wave model of an electron for orbit n = 3. 2 + 1 = 3
- 27. P-N सन्धि डायोड किसे कहते हैं ? जेनर डायोड का वोल्टता नियमन (वोल्टता स्थायीकरण) के रूप में परिपथ चित्र बनाइए, इसकी कार्यविधि भी लिखिए।

#### अथवा

प्रवर्धन किसे कहते हैं ? NPN ट्रांजिस्टर का उभयनिष्ठ उत्सर्जक प्रवर्धक का परिपथ चित्र बनाइए, इसकी कार्यविधि भी लिखिए।

What is P-N junction diode? Draw a circuit diagram of the zener diode as a voltage regulator (voltage stabilizer). Write its working also. 1+1+1=3

#### OR

What is amplification? Draw a circuit diagram of NPN transistor as a common emitter amplifier. Write its working also. 1+1+1=3

SS-40-Phy. [Turn over

#### खण्ड – द

#### SECTION - D

28. विद्युत विभव को पिरभाषित कीजिए । विद्युत द्विध्रुव के कारण किसी बिन्दु (r, θ) पर विद्युत विभव का व्यंजक प्राप्त कीजिए । आवश्यक चित्र बनाइए ।

#### अथवा

संधारित्र किसे कहते हैं ? गोलीय संधारित्र की धारिता का व्यंजक व्युत्पन्न कीजिए। आवश्यक चित्र बनाइए।

Define electric potential. Obtain an expression of electric potential due to an electric dipole at any point  $(r, \theta)$ . Draw necessary diagram. 1 + 2 + 1 = 4

#### OR

What is capacitor? Derive an expression of capacitance of the spherical capacitor. Draw necessary diagram. 1 + 2 + 1 = 4

29. निलम्बित कुण्डली धारामापी की संरचना का वर्णन कीजिए, इसका नामांकित चित्र बनाइए । सिद्ध कीजिए कि धारामापी की कुण्डली में प्रवाहित धारा कुण्डली में उत्पन्न विक्षेप के अनुक्रमानुपाती होती है।

#### अथवा

हैल्महोल्ट्ज कुण्डलियाँ किसे कहते हैं ? सिद्ध कीजिए कि हैल्महोल्ट्ज कुण्डली में प्राप्त एकसमान चुम्बकीय क्षेत्र का मान प्रत्येक कुण्डली द्वारा इसके केन्द्र पर उत्पन्न चुम्बकीय क्षेत्र का 1.432 गुना होता है । आवश्यक आरेख भी बनाइए।

Describe the construction of suspended coil galvanometer, draw labelled diagram of it. Prove that current flowing in the coil of galvanometer is directly proportional to the deflection generated in the coil. 1+2+1=4

## OR

What is Helmholtz coils? Prove that the value of a uniform magnetic field obtained in the Helmholtz coil is 1.432 times the magnetic field generated by each coil at its centre.

Draw necessary graph also. 1 + 2 + 1 = 4

30. जरा दृष्टि दोष किसे कहते हैं ? परावर्तक दूरदर्शी की बनावट एवं कार्यविधि का वर्णन कीजिए। आवश्यक किरण चित्र बनाइए।

#### अथवा

तरंगाग्र किसे कहते हैं ? हाइगेन्स के तरंग सिद्धान्त के आधार पर प्रकाश के अपवर्तन नियमों की व्याख्या कीजिए। आवश्यक किरण चित्र बनाइए।

What is Presbyopia? Describe the construction and working of reflecting telescope. Draw necessary ray diagram. 1+2+1=4

## OR

What is wave front? Explain laws of refraction of light on the basis of Huygens wave theory. Draw necessary ray diagram. 1+2+1=4

DO MOLANDIRE AND LINE AND LINE